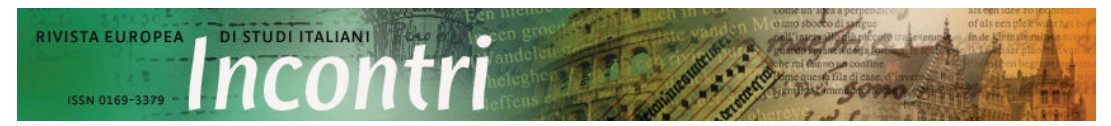

URN:NBN:NL:UI:10-1-113010 - Publisher: lgitur publishing Content is licensed under a Creative Commons Attribution 3.0 License Anno 27, 2012 / Fascicolo 2 - Website: www.rivista-incontri.nl

## van verwijfde moederskindjes, Een natie Wagneraanbidders en heldhaftige Romeinen Vier publicaties over de Italiaanse cultuurpolitiek na het Risorgimento

Recensie van:

- D. Caldwell & L. Caldwell (eds.), Rome. Continuing Encounters between Past and Present, Farnham, Ashgate Publishing, 2011, 262 p., ISBN: 978-14-0941-762-0, £ 58,50.
- G. M. Finaldi, Italian National Identity in the Scramble for Africa. Italy's African Wars in the Era of Nation-building, 1870-1900, Bern, Peter Lang, 354 p., 2009, ISBN: 978-30-3911-803-8, €91,80.
- A. Körner, Politics of Culture in Liberal Italy. From Unification to Fascism, New York/Londen, Routledge, 2009, 426 p., ISBN: 978-04-1580-742-5, £ 28,99.
- S. Patriarca, Italian Vices: Nation and Character from the Risorgimento to the Republic, Cambridge, Cambridge University Press, 2010, 278 p., ISBN: 978-05-2176-101-7, £ 58.

## **Floris Meens**

In recente publicaties omtrent de Italiaanse eenwording en haar nasleep komt één zin opvallend vaak voor: 'Nu Italië is gemaakt, moeten we Italianen maken'. De historiografie van het Risorgimento (ca. 1815-1870) en haar nasleep werd lange tijd gedomineerd door verhalen over de grote mannen en hun grote daden. De ten onrechte aan de liberale staatsman Massimo d'Azeglio toegeschreven woorden maken duidelijk dat het culturele aspect van de moderne Italiaanse geschiedenis steeds meer aandacht geniet. Uit de vier publicaties die in deze bespreking centraal staan wordt duidelijk waarom deze focus van belang is. Italië werd in de loop van de jaren 1860 dan wel een politieke eenheid, maar deze was nog niet gefundeerd in een nationaal gevoel van verbondenheid. Dat D'Azeglio's vermeende uitspraak al in de negentiende eeuw veelvuldig werd geparafraseerd, zowel in geschreven als gesproken vorm, toont aan hoezeer de politici en intellectuelen zich bewust waren van dit probleem. Hoe moest een cultuurnatie worden gevormd in een land waar de liefde voor de eigen regio hoogtijdagen vierde?

Ondanks het campanilismo was het gevoel van eigenwaarde van de Italianen over het algemeen laag, zoals de titel van Silvana Patriarca's studie Italian Vices: Nation and Character from the Risorgimento to the Republic al verraadt. Hierin wordt duidelijk hoe negatieve stereotypen, vaak afkomstig vanuit het buitenland, gedurende de afgelopen twee eeuwen werden geïnternaliseerd in het Italiaanse nationale bewustzijn. Al tijdens de vroege dagen van het Risorgimento, het startpunt van het boek, beklaagden de patriotten zich over de traagheid en luiheid van hun volk. Zij zagen dit niet als een gevolg van het klimaat, de natuur of het ras; Italië had immers nog hoogtijdagen beleefd tijdens de eeuwen na de val van het Romeinse toen de cento città floreerden. De aftakeling en de Riik. slechte karaktereigenschappen van de Italianen werden dus gezien als een gevolg van de buitenlandse en kerkelijke overheersing tussen de zestiende tot de negentiende eeuw. De eenwording van het schiereiland zou in de ogen van zowel de gematigde liberalen als de radicalere democraten gepaard gaan met een wedergeboorte van de positieve Italiaanse eigenschappen.

Aan de hand van met name de geschriften van prominente intellectuelen laat Patriarca hier zien hoezeer het zelfbeeld van de Italianen gegenderd was. De eenheidsstrijd werd door velen eerder gezien als verwijfd dan als manmoedig: talloze keren was het Italiaanse leger verslagen en Rome was slechts ingenomen toen de Fransen uit eigen beweging vertrokken waren. Vergelijkingen met het ontwikkelde Duitsland en vooral Engeland vielen slecht uit voor de Italianen. In de jaren 1890 namen raciale verklaringen voor het vrouwelijke en verdorven karakter van de Italianen steeds vaker toe, onder invloed van de interne sociale problemen en de politieke en financiële schandalen. Toch probeerde een nieuwe groep nationalistische denkers om de ongedisciplineerde, chaotische en weke Italianen om te toveren in een moedig en krachtig volk. Dus werd er een koloniale oorlog uitgevochten en nam Italië deel aan de Eerste Wereldoorlog, beide met desastreus gevolg. Italië werd meermaals vernederend verslagen, ondanks dat zij zich tot de overwinnaars van de Grote Oorlog mocht rekenen.

Het gebrek aan heroïek was na 1918 een belangrijk gegeven. In het hoofdstuk over het interbellum accentueert Patriarca niet alleen overtuigend dat het fascistische beeld van het nationale karakter sterke gelijkenis vertoonde met het vooroorlogse, maar ook met het antifascistische. Voor Benito Mussolini en de zijnen moesten Italianen, inmiddels een bekend geluid, een moedig, strijdbaar en vooral mannelijk volk worden en de gebrekkige eigenschappen van het verleden achter zich laten. Voor zijn tegenstanders was het fascisme bij uitstek een gevolg van het zwakke karakter van de Italianen, die zich makkelijk lieten meeslepen door despotisch gezag. Na de nederlaag in de Tweede Wereldoorlog benadrukten fascistische groeperingen de lafheid van de eigen bevolking, terwijl in het antifascistische vertoog ineens de vredelievende Italiaan centraal kwam te staan. Patriarca erkent dat de rode draad door haar verhaal, de Italiaanse ondeugden, in de naoorlogse periode minder dominant aanwezig was. Interessant is echter haar analyse van de Italiaanse komediefilms, waarin het zwakke karakter van de Italianen werd bevestigd, met name in de rol van de man als moederskindje, die de immens populaire acteur Alberto Sordi herhaaldelijk op zich nam. Toch zit hier ook de zwakte van het boek: de uitzonderlijk uitvoerige analyse van Sordi's rollen roept de vraag op hoe(zeer) de Italiaanse bevolking geconfronteerd werd met en zelf nadacht over haar (negatieve) karakter. Helaas blijft Patriarca het antwoord schuldig. Haar laatste hoofdstuk focust op het negatieve zelfbeeld dat in de jaren negentig weer de kop op

stak na een reeks politieke schandalen, maar ook hier ligt een (te) zware nadruk op intellectuele kringen.

Met ditzelfde verwijt begint Giuseppe Maria Finaldi het soms slordig geredigeerde, maar inhoudelijk sterk onderbouwde Italian National Identity in the Scramble for Africa. Omdat de historiografie omtrent de nationale identiteit zich eenzijdig heeft gericht op de elite, stelt Finaldi in zijn studie ook andere lagen van de Italiaanse bevolking centraal. Net als bij Patriarca blijkt ook in dit werk hoe de idealen van het Risorgimento rond 1870 uitgeput leken, Italië kon zich amper verhouden tot de grote Europese mogendheden en het zelfbeeld van de Italianen was verre van positief. Om daarin verandering te bewerkstelligen kozen de nieuwe leiders, die de oude liberale idealen hadden afgeschud, voor een nationalistische cultuurpolitiek waarin koloniale aanspraken een grote rol speelden. Doordat moderne communicatiemiddelen inmiddels hun intrede hadden gedaan kon het koloniale beleid ook makkelijker onderdeel van populaire cultuur worden. Het doel van dit kolonialisme was niet alleen om de 'ander' te overheersen, maar ook om de Italiaanse klassen te verbinden in een nationaal gevoel.

Hoe succesvol kon dit echter zijn in een land waarvan een fors gedeelte van de bevolking analfabeet was en waarin velen het plaatselijke dialect als spreektaal hadden? Finaldi stelt in het eerste deel van zijn boek dat dit geen nadeel hoefde te zijn. Het aanleren van de Italiaanse taal, waaraan tussen 1870 en 1914 een sterke impuls werd gegeven, geschiedde vooral door middel van methodes waarin het koloniale vertoog benadrukt werd. Zonder daarbij te ontkennen dat er ook een sterke antikoloniale opinie was, die na het verlies bij Adua in 1896 nog toenam, laat Finaldi vervolgens zien hoe de intelligentsia diende als een intermediair tussen de politieke elite en de rest van de bevolking. Door de bestudering van een rijk scala aan bronnen uit de periode 1870-1900 wordt duidelijk dat de koloniale cultuur doorsijpelde in alle lagen, en dat zelfs de kerk, die zich eerst afzijdig opstelde, erbij betrokken raakte. In kranten, vlugschriften, schoolboeken, lokale verenigingen en clubs, de nationale tentoonstellingen, poppenspelen, boeken en theaterstukken werd steeds een verband gelegd tussen de strijd tijdens het Risorgimento en de heldhaftige oorlogen in Afrika. Bovendien speelde, ook in Italië, de 'white man's burden', en werd deze missie, juist in Italië, gekoppeld aan het verleden, want 'Rome meant empire, but more importantly. Rome meant a civilising empire or an empire that was benificial to both conquerors and the conquered'.<sup>1</sup>

Ook uit de mooi verzorgde bundel Rome. Continuing Encounters between Past and Present blijkt het belang van het Romeinse verleden, vooral in de stad die al in de oudheid omringd werd door een bijna mythisch aura. In de eeuwen na de val van het Rijk, zo blijkt uit een bijdrage van Caroline Goodson, verdween het antieke Rome zeker niet uit zicht. Integendeel: het Forum Romanum bijvoorbeeld speelde tussen de zesde en negende eeuw een centrale functie in de stad, net als het Capitool. Aan de hand van kaarten uit de Renaissance maakt Jessica Maier aannemelijk dat de antieke gebouwen ook toen volop in de belangstelling stonden en een functie toebedeeld kregen. De gelaagdheid, zowel van plaatsen, materialen als van betekenis, bleef dus aanwezig, zowel in het tweede, paapse Rome, als in het derde, hoofdstad van het nieuwe koninkrijk. Als onderdeel van de krachtige cultuurpolitiek waarin de Romeinse geschiedenis een ijkpunt vormde, en om haar geschikt te maken als moderne hoofdstad, onderging de Eeuwige stad een transformatie. In 'The Political Typography of Modern Rome, 1870-1936' maakt Terry Kirk duidelijk dat, hoewel er veel verloren ging, de dialoog met het verleden zichtbaarder werd. Het antieke werd dominant naar voren geschoven, terwijl nieuwe

<sup>&</sup>lt;sup>1</sup> Finaldi, Italian National Identity, p. 266.

gebouwen werden ontworpen in een stijl waarin het klassieke aanwezig was. Dat gold zeker ook in het fascistische Rome, toen de aanleg van de Via dei Fori Imperiali en de nadruk op het imperialistisch-Romeinse verleden de ambities van Mussolini representeerden. In de naoorlogse jaren groeide de bevolking van Rome sterk, waardoor uitbreiding en modernisering noodzakelijk bleek. Dat ging echter niet ten koste van de aanwezigheid van de geschiedenis: het centro storico bleef tijdens de aanleg van de periferie intact. Zo bleven zij die zich vooral fascineerden voor de buitenwijken, zoals de neorealistische filmmaker Pier Paolo Pasolini, over wie Jacopo Benci een schitterende bijdrage levert, zich ook verhouden tot een (ver) verleden. Een verleden 'shaped by the needs, tastes and politics of successive generations'.<sup>2</sup>

In hoeverre was de cultuurpolitiek van het nieuwe Italië merkbaar in andere steden dan Rome? Axel Körner, verbonden aan University College London, beantwoordt deze vraag in zijn belangwekkende boek Politics of Culture in Liberal Italy. Hij voert zijn lezers in een prettige stijl mee naar Bologna en laat zien dat de stedelijke cultuur(politiek) zich tussen 1870 en 1922 niet alleen richtte op de natie, maar zeker ook op de regio en Europa. Ook wordt duidelijk hoe het *fine secolo* niet alleen gekenmerkt werd door pessimisme, maar ook door het zoeken naar een uitweg uit de impasse, onder meer in het omarmen van het modernisme in de kunsten. Bologna, dat langdurig onder pauselijk bestuur had gestaan, werd na het Risorgimento door velen gezien als een cultureel en intellectueel centrum. Tegelijkertijd echter lag zij echter in een van de armste en minst ontwikkelde gebieden van het schiereiland. Om zich toch te kunnen onderscheiden, onder meer van Rome, Florence en Milaan, werden gewaagde cultuurpolitieke keuzes gemaakt, niet zozeer door de Moderati, die decennialang de dienst uitmaakten in Bologna, maar door professionals en dus de middenklasse.

In het eerste deel analyseert Körner het conflict tussen beide groeperingen aan de hand van de Bolognese operatheaters. De aristocratie, gelieerd aan de Moderati, hielden van het belcanto, de muziek van Bellini, Donizetti en Rossini, liefst in combinatie met een ballet. De 'Deputazione dei pubblici spettacoli' bemoeide zich echter steeds meer met de programmering en vroeg aan kenners uit het operavak om advies: diende Bologna zich niet te onderscheiden van talloze andere steden die dweepten met typisch Italiaans repertoire? Het pleit werd beslecht in het voordeel van de professionals en 'hun' modernisering: Bologna werd een stad van Wagner en sloot niet meer aan bij het nationale vertoog. Hier blijkt ook hoe de macht van de aristocratie werd ondermiind.

In het tweede deel, net als het eerste vol boeiende anekdotes, gaat Körner uitgebreid in op de betekenis die ook in Bologna werd gegeven aan het verleden. Net als Patriarca betoogt hij dat de middeleeuwen tijdens het Risorgimento een belangrijk referentiepunt vormden, vanwege de afwezigheid van buitenlandse overheersing. Het Romeinse verleden was toen minder geschikt; het imperium kon al te gemakkelijk leiden tot associaties met de vreemde heersers in Italië. De middeleeuwen waren ook een voorbeeld vanwege de stedelijke autonomie. Onder meer door gebouwen uit die periode te ontdoen van hun latere toevoegingen, trachtten de Bolognesi hun autonome stedelijke identiteit te benadrukken. Natuurlijk botste deze besluitvorming met de nationale liberale (cultuur)politiek vanaf 1870, die in de middeleeuwen en de stedelijke identiteiten een gevaar zag voor de eenheid. Maar, aldus Körner: 'The writing of national histories does not necessarily reflect a primacy of national identities over regional or local identities'.<sup>3</sup> Dus stonden in het archeologische museum van Bologna, dat onder invloed van de middenklasse

 $^2$  D. Caldwell, 'Introduction: Continuities of Place', in: Caldwell & Caldwell (eds.), Rome, pp. 1-17, p. 3.

<sup>&</sup>lt;sup>3</sup> A. Körner, Politics of Culture in Liberal Italy, cit., p. 160.

werd opgericht om het intellectuele karakter van de stad te benadrukken en haar een Europese uitstraling te geven, de Etrusken centraal. Zij werden soms gerepresenteerd als voorlopers van, dan weer als heldhaftige strijders tegen de Romeinen die in het nationale narratief de hoofdrol speelden.

De blijvende aanwezigheid van het campanilismo (Körner), het negatieve zelfbeeld van de Italianen (Patriarca) en het mislukken van de koloniale oorlogen (Finaldi) tonen de beperkingen maar eveneens de noodzaak van een landelijke cultuurpolitiek. Rond 1900 werd de nationale retoriek dus krachtiger, maar niet per se succesvoller. De aan d'Azeglio toegeschreven uitspraak dat Italië wel bestond, maar dat de Italianen nog gemaakt moesten worden, bleef geldig, zeker toen de Eerste Wereldoorlog niet het gewenste succes bracht. In de hier besproken werken wordt de opkomst van het fascisme dan ook bezien vanuit de moeizame ontwikkelingen na het Risorgimento. Eerder dan een onverwachte en uitzonderlijke ontwikkeling, was de machtsovername van Mussolini en de zijnen in veel opzichten een voortzetting van de vooroorlogse liberale politiek. Het in kwantiteit en kwaliteit toenemende onderzoek naar de periode tussen 1870-1914, en met name de cultuurpolitiek die toen gevoerd werd, is dan ook cruciaal voor het verwerven van inzicht in de politieke en culturele ontwikkelingen van het moderne Italië.

## **Floris Meens**

Radboud Universiteit Nijmegen, Cultuurgeschiedenis Erasmusplein 1, kamer 9.07 6525 HT Nijmegen (Nederland) F.Meens@let.ru.nl